# **Áttekintés**

Bevezetõ

### **I. rész Az elsõ lépések**

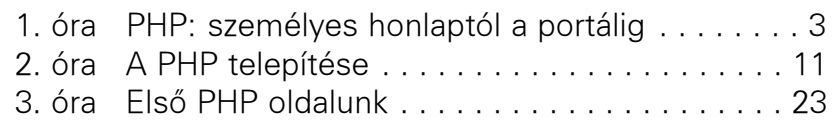

#### **II. rész A PHP nyelv**

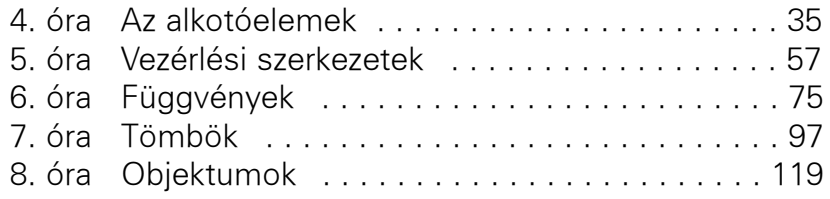

#### **III. rész Munka a PHP-vel**

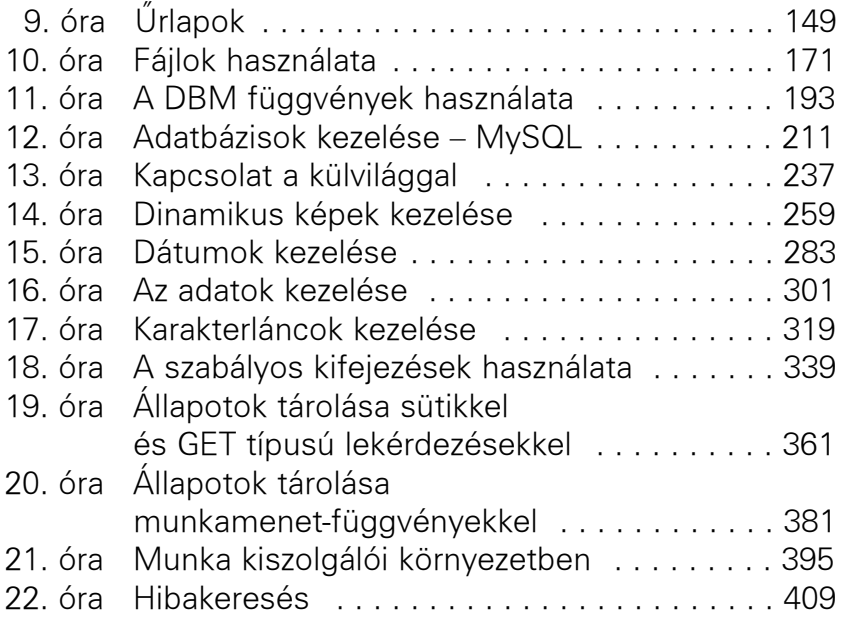

## **IV. rész Összefoglaló példa**

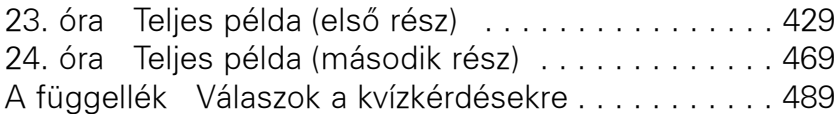

Tárgymutató